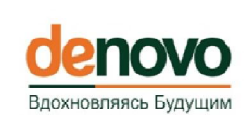

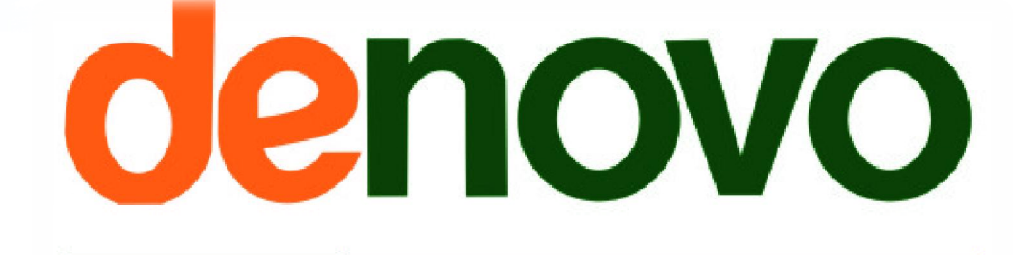

Вдохновляясь Будущим

# **Disaster Recovery as a Service в Облаке De Novo**

De Novo© 2012

Геннадий Карпов Директор по технологиям

### Обратная связь: востребован ли DRaaS?

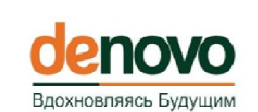

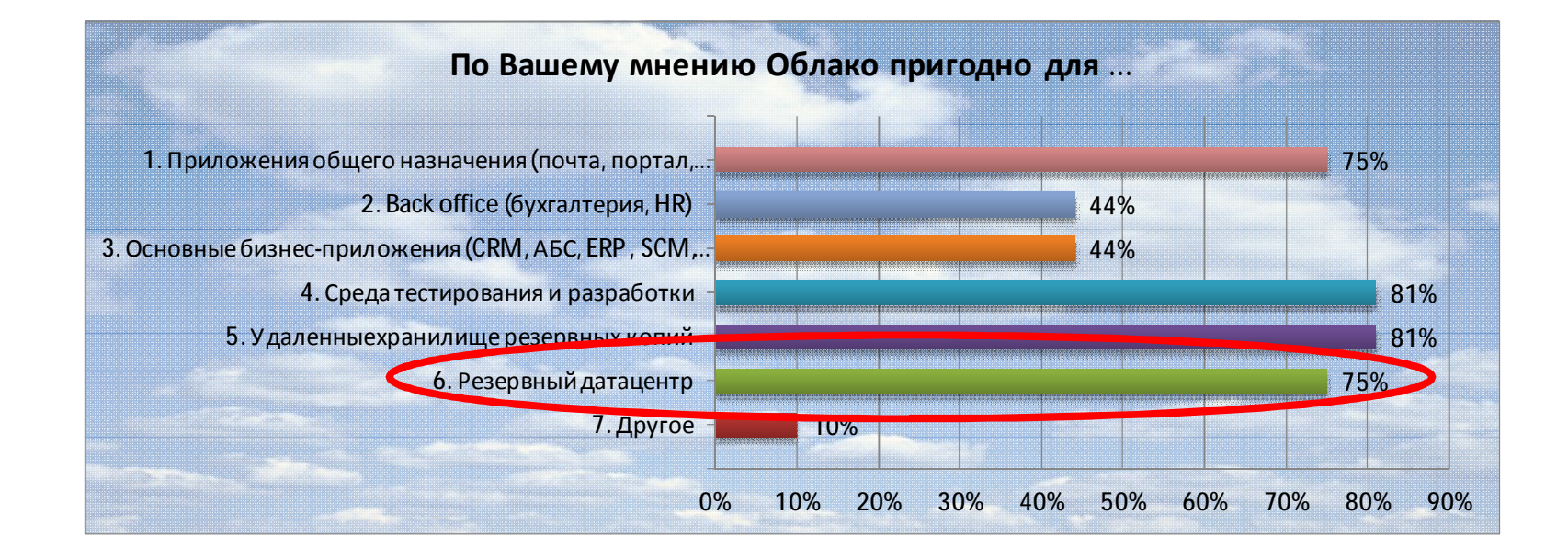

## Модели использования и сервисный каталог

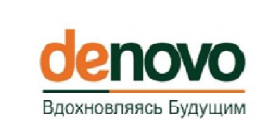

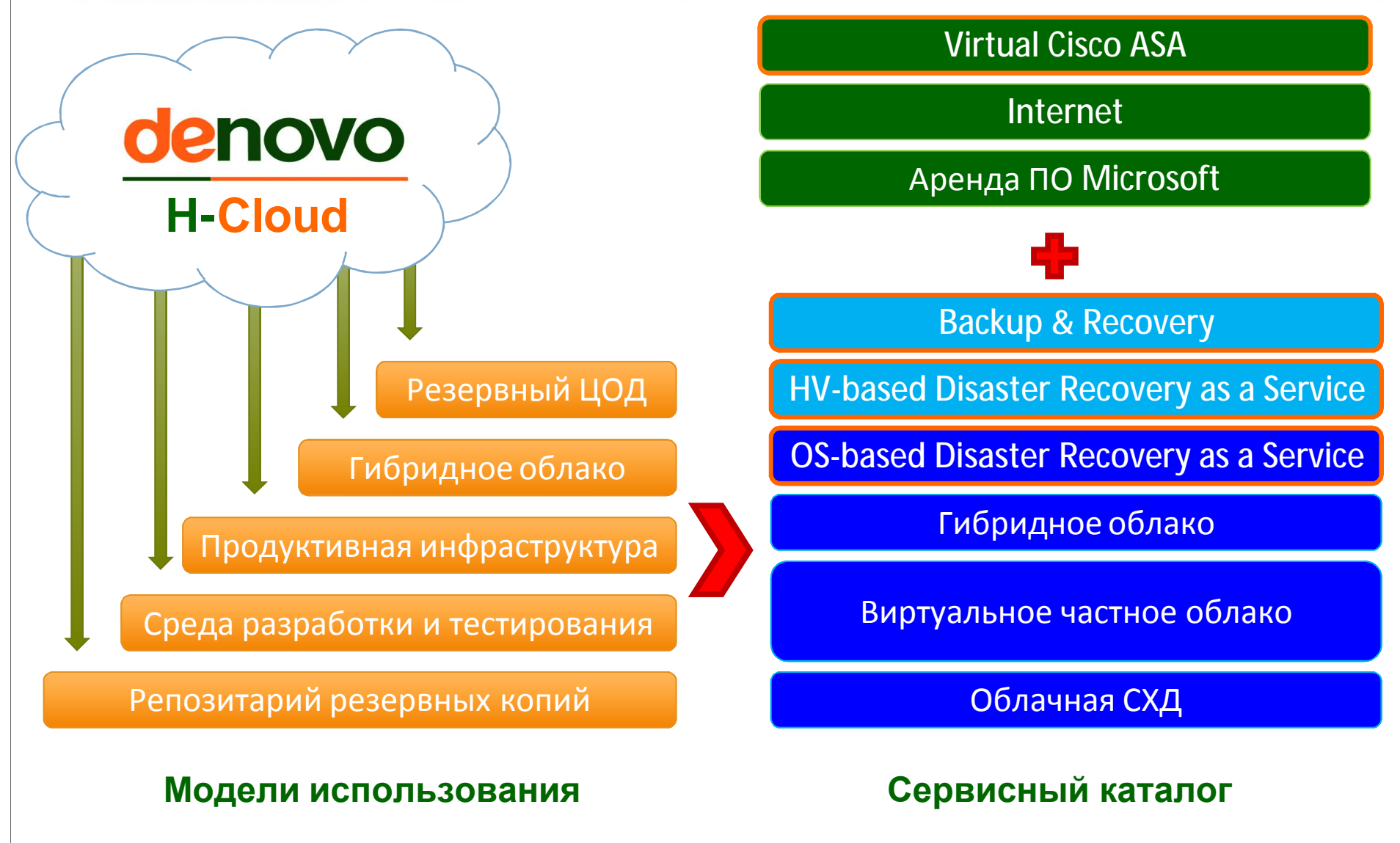

### ТехнологииDRaaS: в чем разница? Влохновляясь Булуш HV-Based DRaaS OS-Based DRaaS§ Подходит для безагентной защиты **§** Подходит для защиты физических и множества VM (десятки и сотни) виртуальных машин по технологии active/stanby **§** Репликация на уровне гипервизора § Гранулярная попарная репликация на **§ Интегрируется непосредственно в** уровне операционной системы виртуальную инфраструктуру VMWare § Совместима с любыми гипервизорами **§** Автоматическая активация РЦ по § Агенты для различных популярных сценарию приложений (MS SQL, Exchange, **§ Возможность недеструктивного** SharePoint, Oracle DB, File Server и др.) тестирования

- **§** В штатном режиме вычислительные ресурсы РЦ (Облака) не используются
- **§** Требует ручной поддержки синхронности версий ПО между сайтами

# CA ARCserve HA: возможности

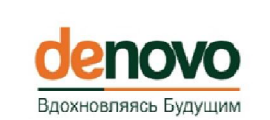

Область применения: защита виртуальных и физических операционных сред путём создания active/standby пар межу локальной инфраструктурой и Облаком Поддерживаемые x86 ОС: Windows Server, Linux

#### **Select Server and Product Type**

Select a licensed server type, product type and a required task below. If the desired option is not listed, please do one of the following: If you have an appropriate license key, exit the wizard by clicking Cancel and then click Help, Register. If you do not have an appropriate license key and you are interested in obtaining one, please contact your software provider.

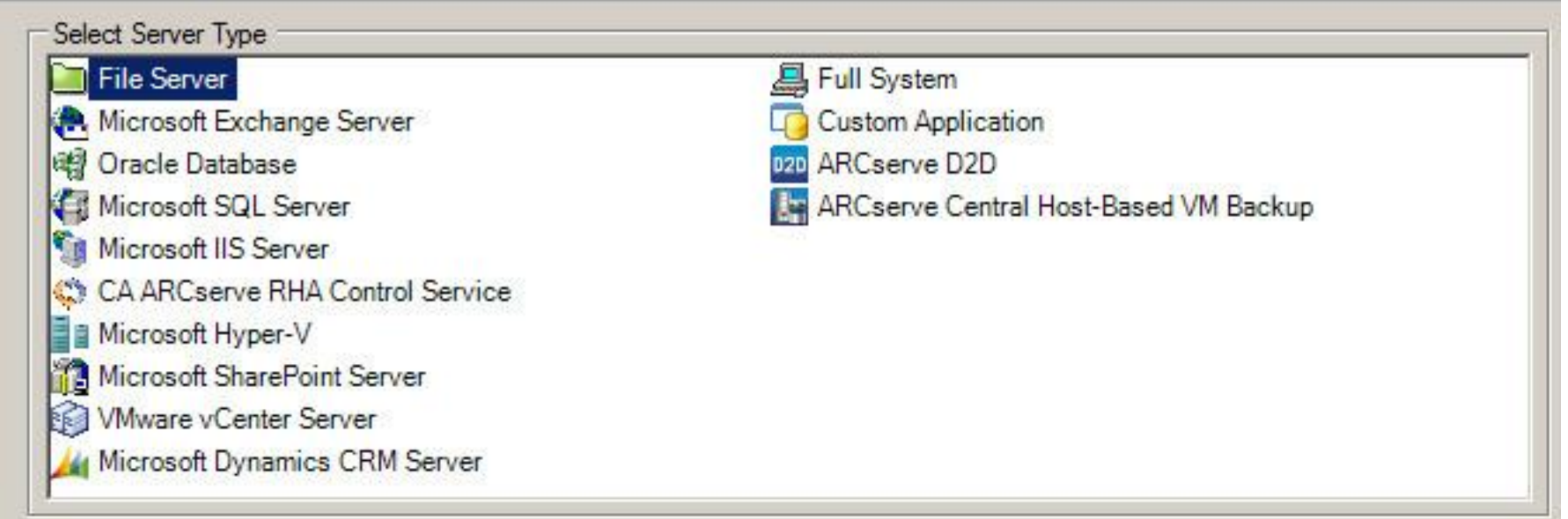

#### OS-Based DRaaS: архитектураdenovo Вдохновляясь Будущим **Cloud Provider Site Tenant A** Organization A  $\overline{\mathbf{c}}$  $<sup>ca</sup>$ </sup>  $AD - A$ SQL-SQL-**VM VMware Infrastructure** Standby Active F **VM** VM VM VM VM VM VM VM VM S ca vMotion Consolidated Backu ca Mail Server-Mail Server-**VM VMware ESX** N Active Standby **VPN**  $\mathbf{a}$ ca Sharepoint-Sharepoint-**VM** N.W Standby Active terprise Server ෬ CA Mgmt Console **Tenant B** Organization B ca  $<sup>ca</sup>$ </sup>  $AD - B$ Linux FileServer-Linux FileServer- $N \circ \mathbb{N}$ **VM** Active Standby **VM VPN** S  $ca$  $ca$ Postgres SQL-Postgres SQL-**VM** Active Standby f ෬ **CA Mgmt** Console

### Способы активации РЦ

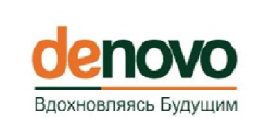

### Ручная активация из графической консоли администратора

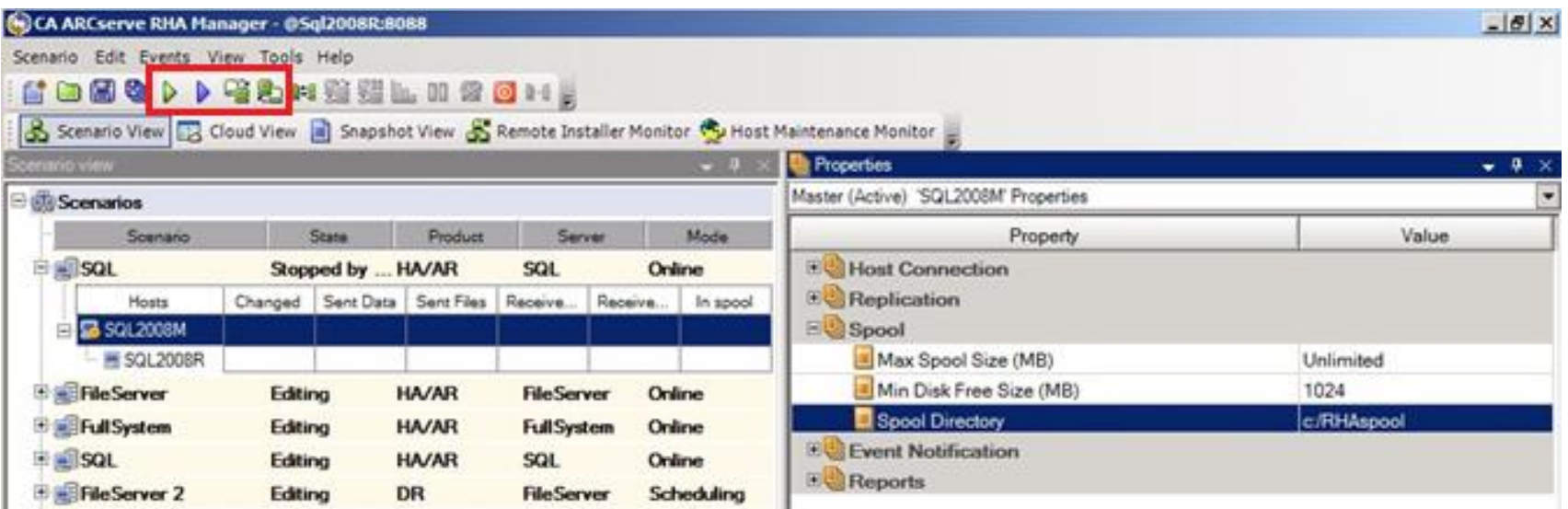

### Активация через командлеты PowerShell

#### Switchover-Scenario - Perform a Switchover

The Switchover-Scenario command enables you to start the switchover process for a given HA scenario. To switch back the roles between the Master and the Replica, use the Switchover-Scenario command again.

#### **Syntax**

Switchover-Scenario [-Name] <String>

## Хотите попробовать? Для этого нужно…

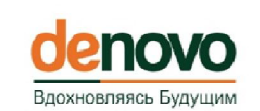

- **Желание.** О его наличии достаточно сообщить по адресу [h-cloud@de-novo.biz](mailto:h-cloud@de-novo.biz) . Вам объяснят как действовать дальше.
- **Время.** Чтобы «почувствовать» функциональность Облака и его полезность для решения ваших задач необходимо как минимум 15-20 часов рабочего времени в течении месяца.
- **Интернет.** Использование Out-of-Band интерфейса управления (портал самообслуживания) и CloudNet как транспортной среды для site-2-site VPN позволяет задействовать всю функциональность Облака без создания выделенных каналов.

### **Приходите, пробуйте, решайте.**

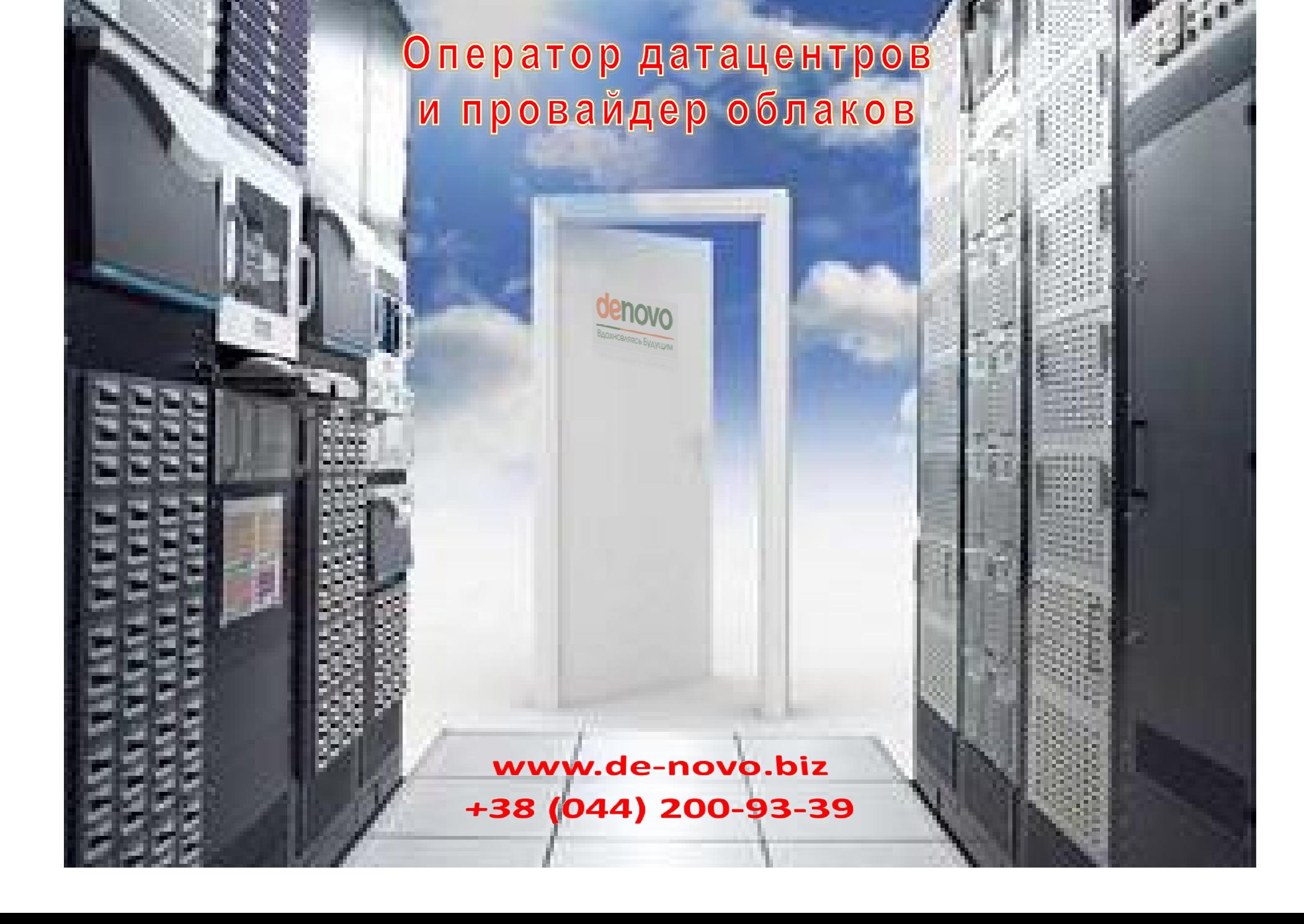